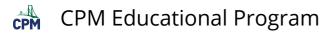

## INT1 1.1.2: 1-11 Lab A Student eTool (CPM)

Click on the links below.

## <u>1-11 Lab A Student eTool (CPM)</u>

## 1. Drag to build rectangular shapes recording the length and width.

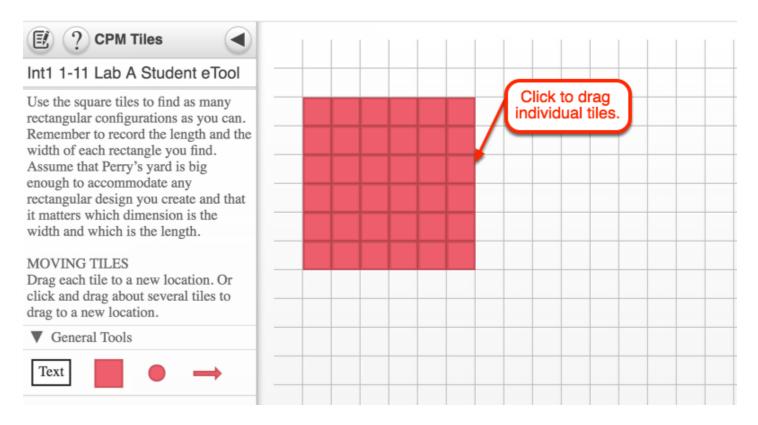

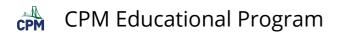

## 2. Drag several tiles at once.

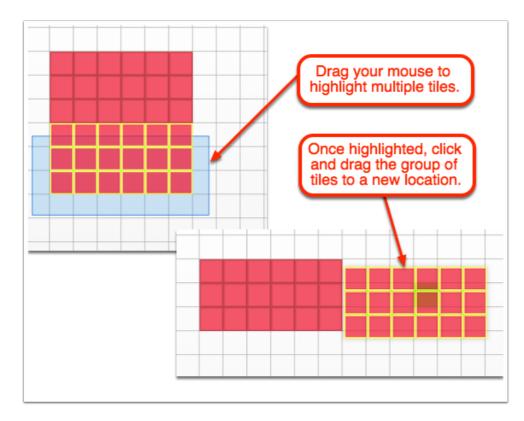